### <<AutoCAD 2010

 $<<$ AutoCAD 2010

- 13 ISBN 9787111271697
- 10 ISBN 7111271696

出版时间:2009-6

 $(2009-06)$ 

页数:241

PDF

http://www.tushu007.com

### <<AutoCAD 2010

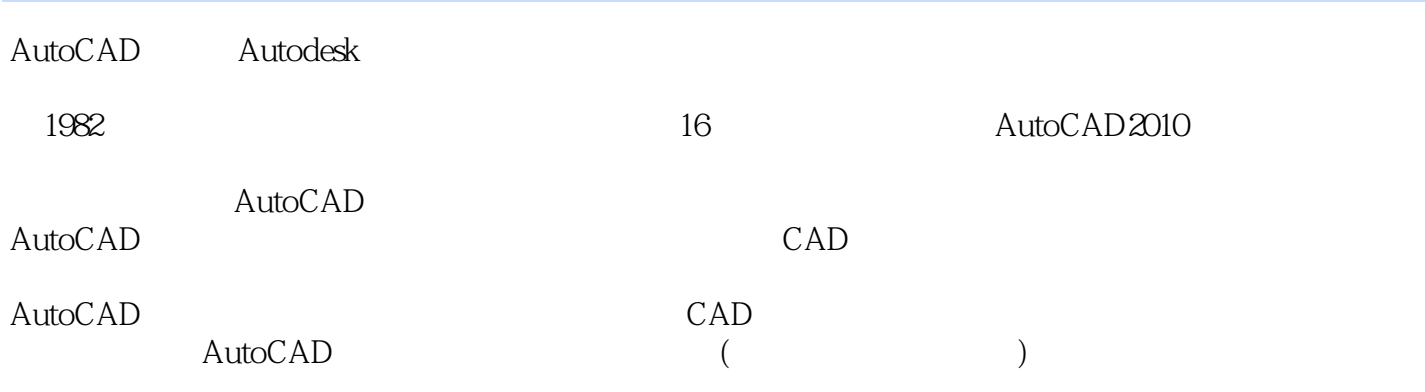

(3DS MAX Photoshop ) AutoCAD

 $\mathop{\rm AutoCAD}\nolimits$ 

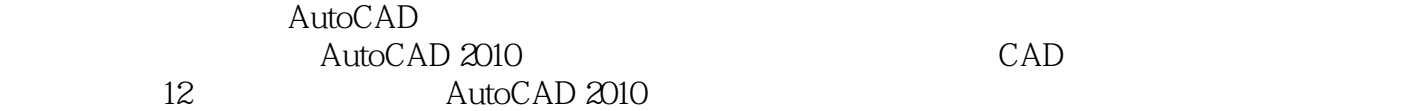

AutoCAD 2010

 $\overline{\text{AutoCAD}}$ 

 $\overline{\mathrm{AutoCAD}}$  $\overline{\text{AutoCAD}}$ 

www.bjsanweishuwu.com win760520@126.com

<<AutoCAD 2010

AutoCAD 2010 https://www.autocalan.com/2010/http://www.autodesk

AutoCAD2010

AutoCAD 2010<br>CAD CAD CAD  $CAD$ 12 AutoCAD 2010

, tushu007.com

 $\mathop{\rm AutoCAD}\nolimits$ 

 $\sqrt{\frac{1}{2}}$  AutoCAD

 $AVI$ 

# <<AutoCAD 2010

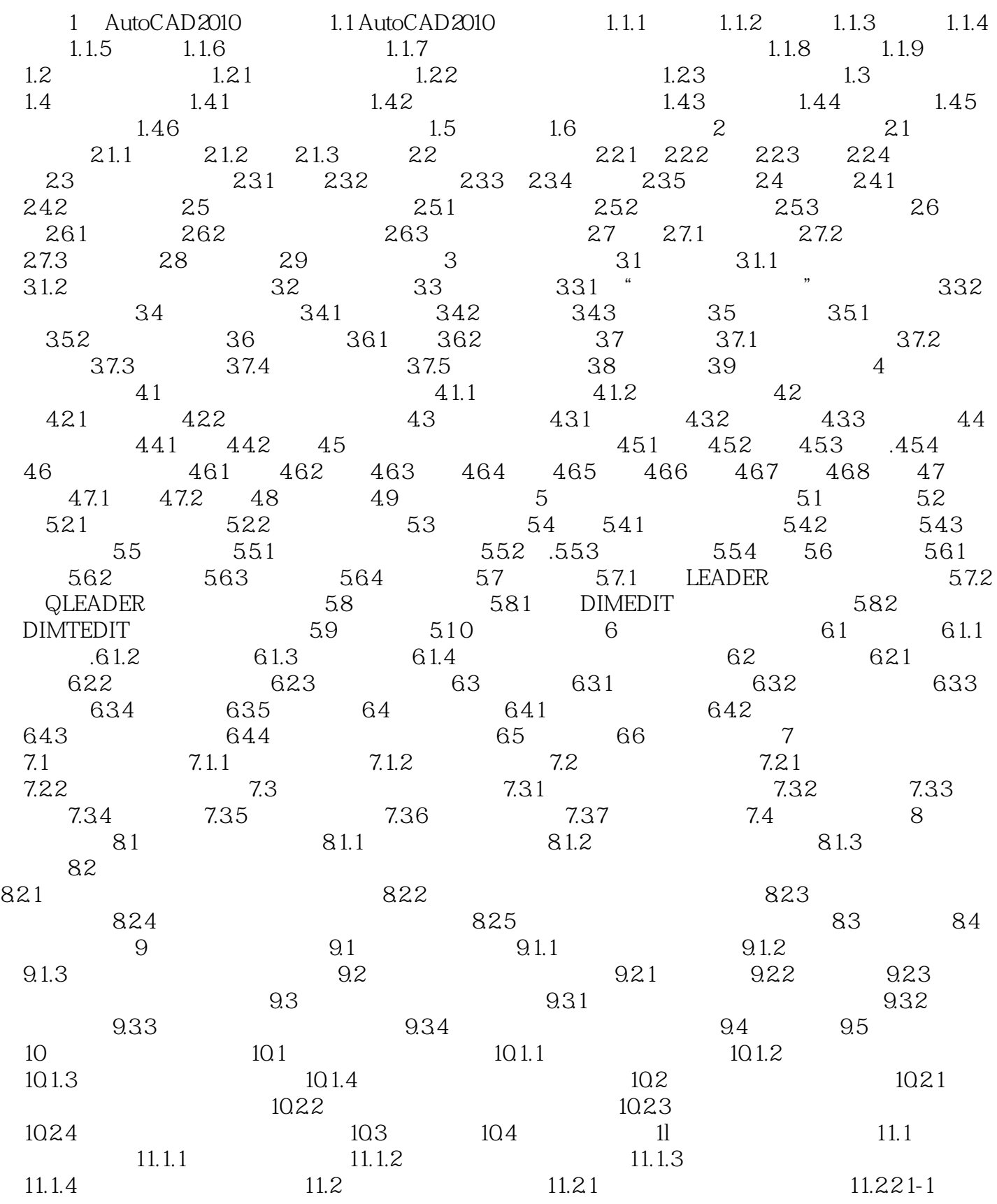

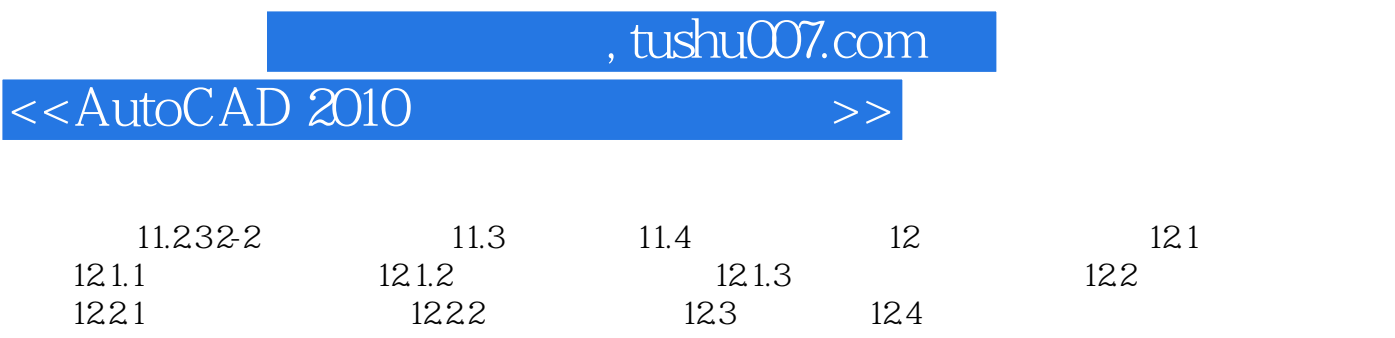

# $<<$ AutoCAD 2010 $>>$

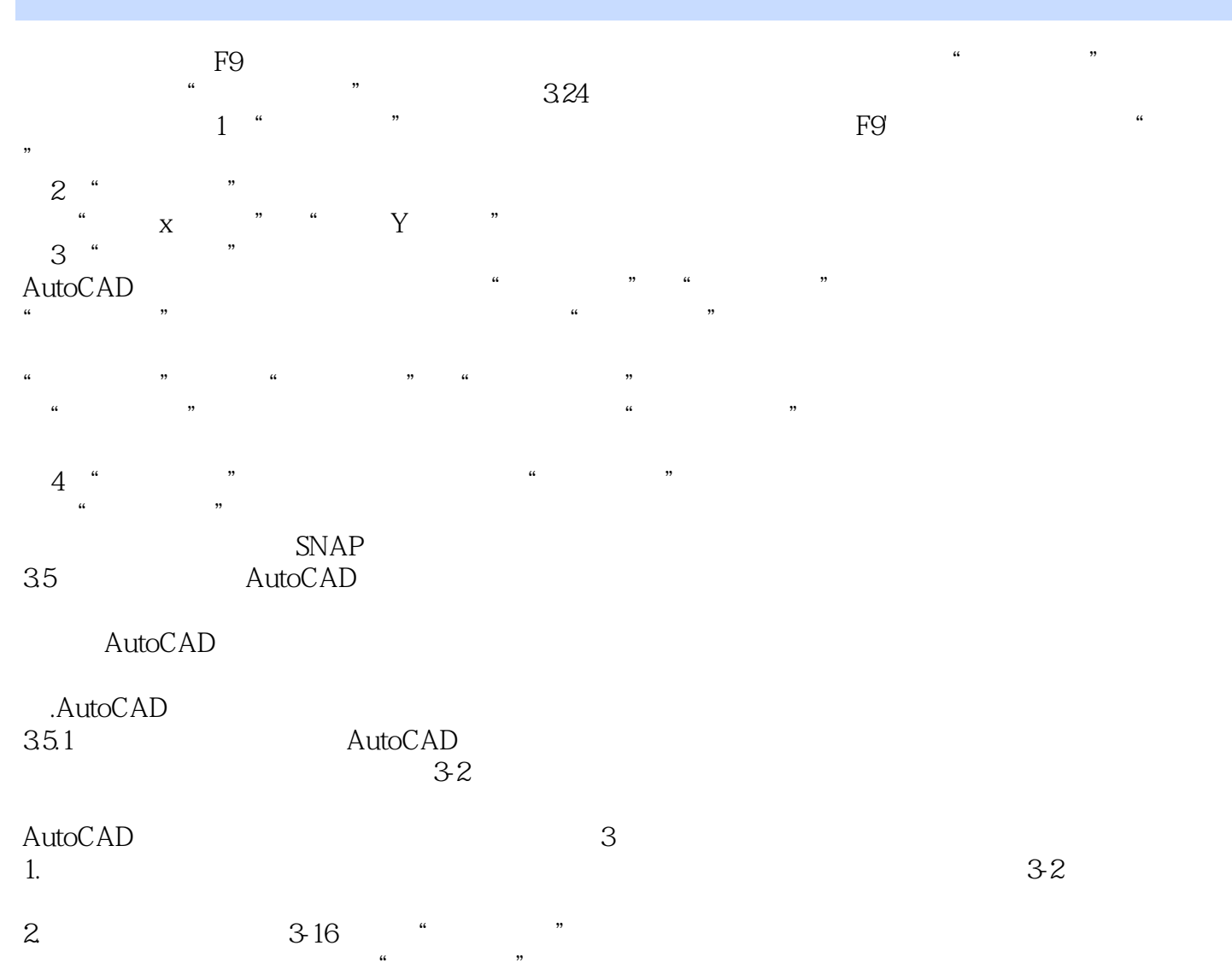

 $\frac{a}{\sqrt{2}}$ 

### <<AutoCAD 2010

2010 AutoCAD 2010 AutoCAD 2010

AutoCAD 2010<br>
AutoCAD 2010 AutoCAD 2010 AutoCAD 2010 AutoCAD 2010

 $\overline{\mathrm{AutoCAD}}$  $AutoCAD$ 

AutoCAD 2010

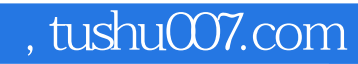

# <<AutoCAD 2010 >>

本站所提供下载的PDF图书仅提供预览和简介,请支持正版图书。

更多资源请访问:http://www.tushu007.com